## REACTOME\_THE\_ACTIVATION\_OF\_ARYLSULFATASES

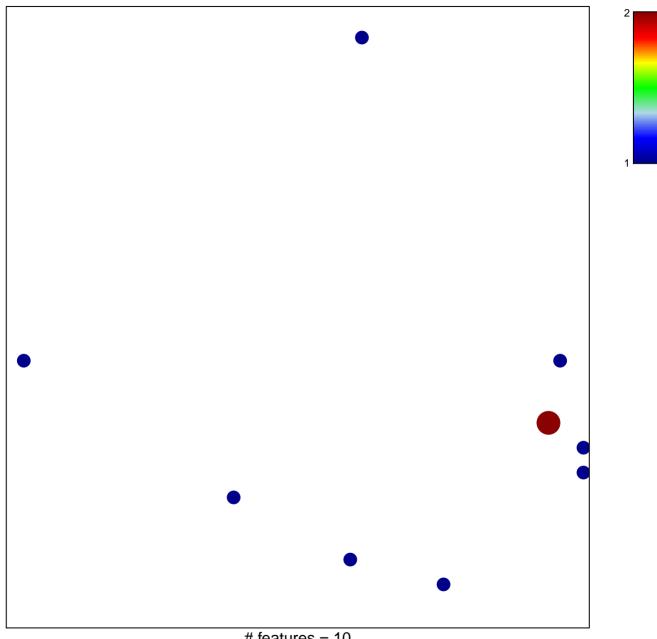

# features = 10 chi-square p = 0.83

## REACTOME\_THE\_ACTIVATION\_OF\_ARYLSULFATASE

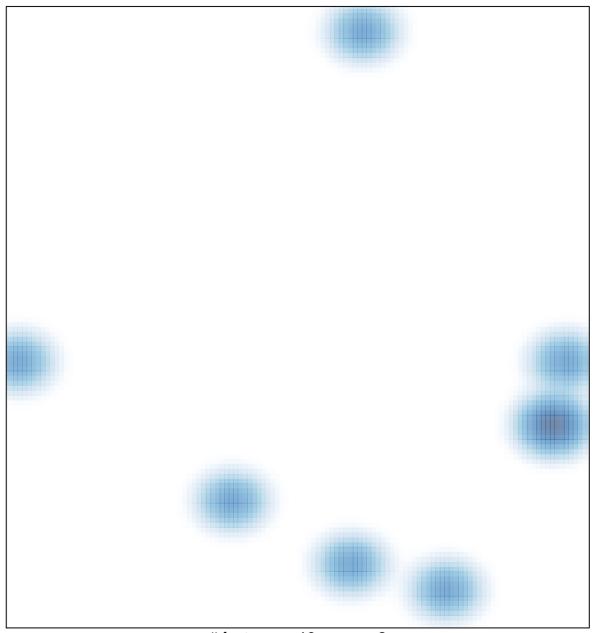

# features = 10, max = 2